# ANDROID ALKALMAZÁSFEJLESZTÉS

Szenzorok,

GPS helymeghatározás

**2017. április 2.** Sicz-Mesziár János sicz-mesziar.janos@nik.uni-obuda.hu

## Szenzorok Androidon

#### **[Mozgásérzékelők](http://developer.android.com/guide/topics/sensors/sensors_motion.html)**

Tipikus felhasználás

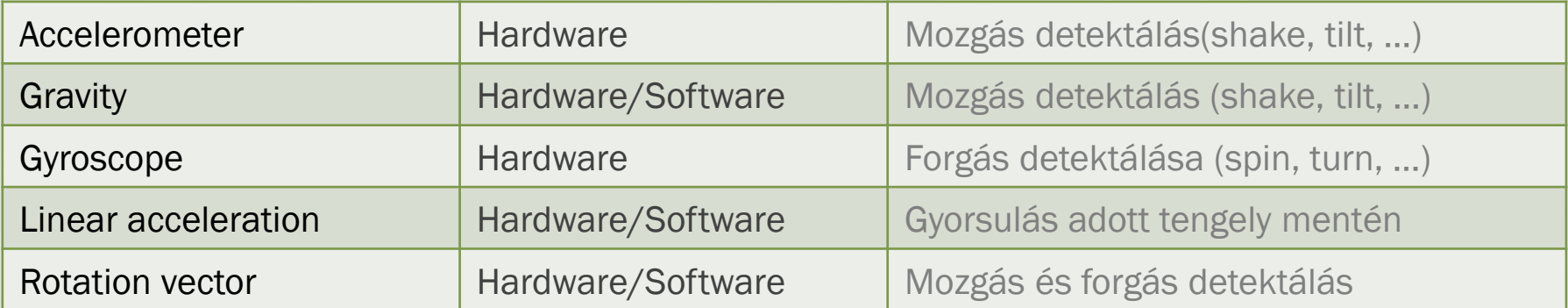

#### **[Pozíciós szenzorok](http://developer.android.com/guide/topics/sensors/sensors_position.html)**

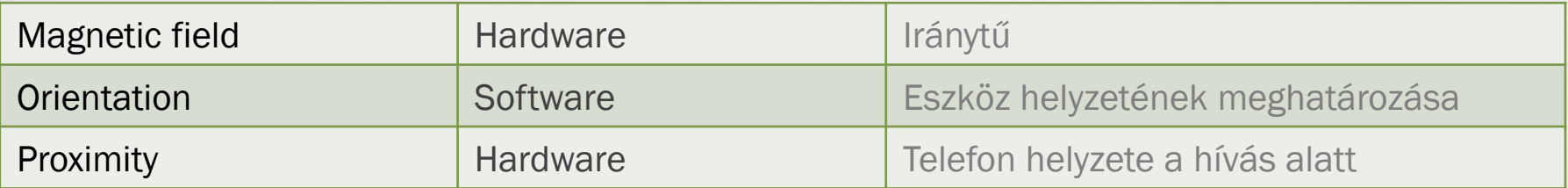

#### **[Környezeti szenzorok](http://developer.android.com/guide/topics/sensors/sensors_environment.html)**

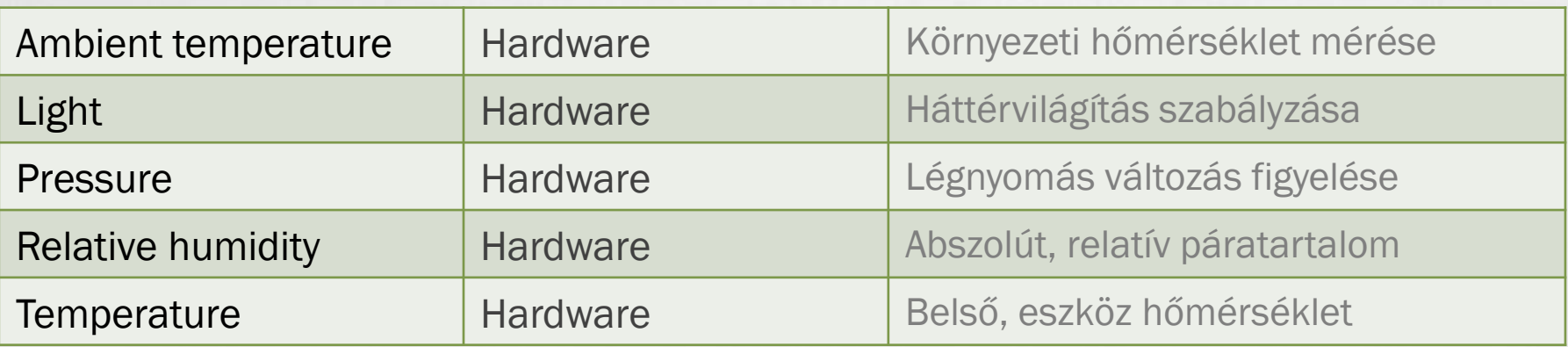

# Tudni érdemes

### **Szenzor támogatás gyártó és Android verzió függő**

• [http://developer.android.com/guide/topics/sensors/sensors\\_overview.html](http://developer.android.com/guide/topics/sensors/sensors_overview.html)

## **Koordináta rendszer**

- 3 tengelyű koordináta rendszer. (X, Y, Z)
- Portrai mód az alapértelmezett. Landscape: a koordinátarendszer nem fordul el. *(hasonlóan az OpenGL koordináta rendszerhez)*

De forgatható: [SensorManager.remapCoordinateSystem\(\)](http://developer.android.com/reference/android/hardware/SensorManager.html#remapCoordinateSystem%28float[],%20int,%20int,%20float[]%29)

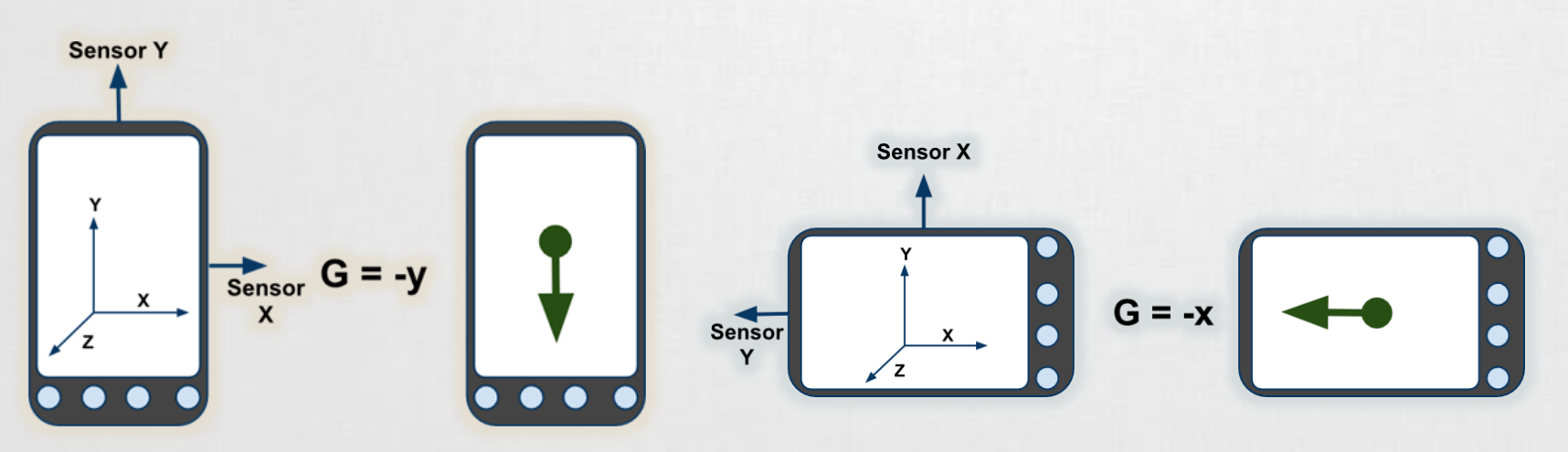

## Tudni érdemes (2)

**Az emulátor nem támogatja a szenzorok emulálását!**

+De van alternatíva >OpenIntents SensorSimulator <http://code.google.com/p/openintents/wiki/SensorSimulator>

#### **Mintavételezés és áramfelvétel HTC Dream esetén**

- SENSOR\_DELAY\_NORMAL
- SENSOR\_DELAY\_UI
- SENSOR\_DELAY\_GAME
- SENSOR\_DELAY\_FASTEST

## **Az adat egy float[] tömben érkezik**

- values[0]
- values[1]
- 

*Kamera, mikrofon, touchscreen is szenzor, csak másképpen kezeljük.* 

#### values[2] and a values a szenzorokkal a values a values a values a values a values a value of  $\alpha$ kapcsolatban: <http://www.youtube.com/watch?v=C7JQ7Rpwn2k>

## Szenzorok elérése a gyakorlatban

#### **Jogosultság kérése ebben az esetben nem szükséges.**

#### **SensorManager példányosítása:**

SensorManager manager =

(SensorManager)getSystemService(*SENSOR\_SERVICE);* 

#### **SensorEventListener implementálása:**

SensorEventListener listener = new SensorEventListener(){ public void onSensorChanged(SensorEvent event){} public void onAccuracyChanged(Sensor s, int a){}

};

#### **Feliratkozás a szenzor adatokra**

manager.registerListener(

listener,

o<sup>S</sup> SENSOR\_DELAY\_FASTEST: int - SensorManager o<sup>S</sup> SENSOR DELAY GAME : int - SensorManager o<sup>S</sup> SENSOR\_DELAY\_NORMAL: int - SensorManager <sup>oS</sup> SENSOR\_DELAY\_UI : int - SensorManager

manager.getDefaultSensor(Sensor.*TYPE\_PROXIMITY),*  SensorManager.*SENSOR\_DELAY\_FASTEST*

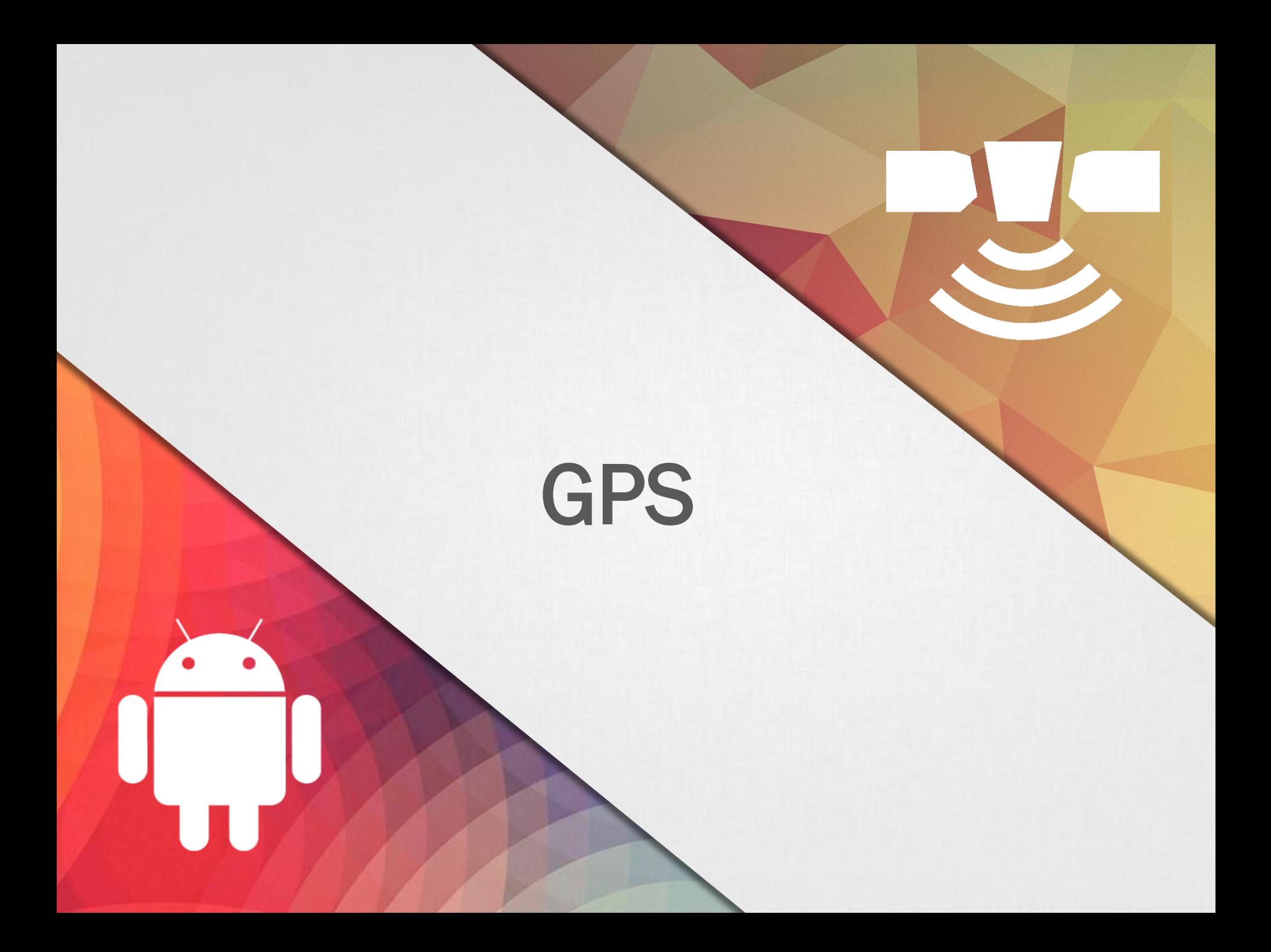

## Helymeghatározás Android alatt

"An Android phone always knows where it is."

*Ed Burnette – Hello, Android*

**Adatok forrása:**

**GPS :** 

- legpontosabb, de
- "csak" kültéren használható,
- nagyobb fogyasztás,
- lassú információszerzés (mint ahogy felhasználó szeretné)

#### **Hálózati információk alapján (Wi-Fi, Cell-ID) :**

- **E** kevésbé pontos,
- kültéri és beltéri használat,
- **gyors információszerzés,**
- kevesebb fogyasztás

# Nehézségek

#### **Felhasználó helymeghatározásában rejlő nehézségek:**

- Felhasználó mozgásban (gyakori mérés kell)
- Változó pontosság: Lehet, hogy a 10mp-el korábbi adat pontosabb, mint az új adatból származó becslés
- Van-e GPS a készülékben?
	- **Be van-e kapcsolva?**
	- **Elérhető-e adat?**
	- **Elég pontos-e?**

Google I/O 2009: [Fogyasztás?](http://www.youtube.com/watch?v=OUemfrKe65c&t=37m33s)

## **Pozíció meghatározásának ideje**

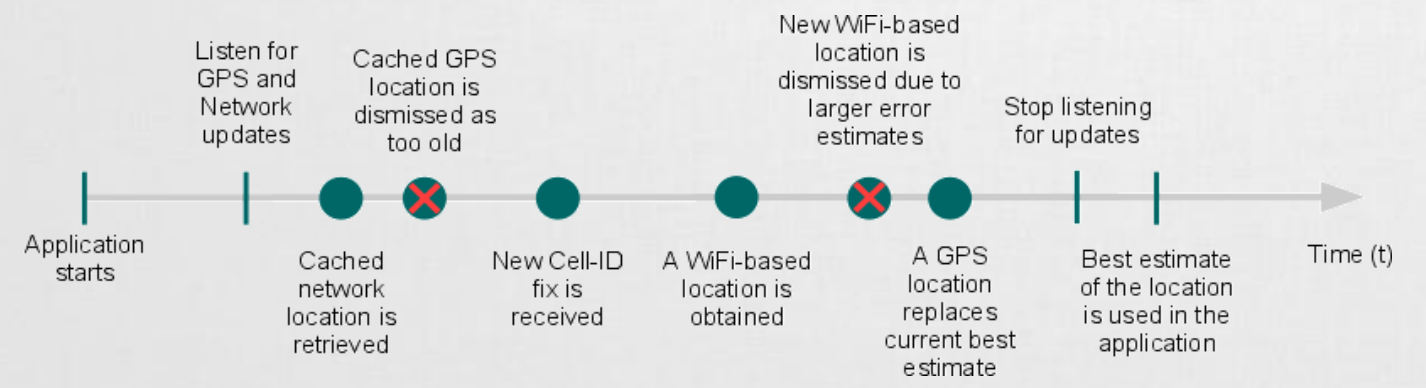

## Helymeghatározás a gyakorlatban

#### **1. Jogosultság kérése: AndroidManifest.xml / Permissions**

- android.permission.ACCESS\_FINE\_LOCATION
- android.permission.ACCESS\_COARSE\_LOCATION
- **android.permission.ACCESS\_MOCK\_LOCATION**

#### **2. LocationManager elérése**

LocationManager locationManager = (LocationManager)getSystemService(*LOCATION\_SERVICE);*

#### **3. LocationListener definiálása**

```
LocationListener myListener = new LocationListener() {
  public void onStatusChanged(...){}
  public void onProviderEnabled(...){}
  public void onProviderDisabled(...){}
  public void onLocationChanged(...){}
                                               Pozíció változik
                                               Szolgáltatás nem elérhető
                                               Szolgáltatás elérhető
                                               GPS status változik
```
};

#### **4. A myListener regisztrálása**

locationManager.requestLocationUpdates( LocationManager.*GPS\_PROVIDER, 0, 0, myListener);*

Pontos adatok Közelítő adatok Hamis adatok emulátorhoz

SICZ-MESZIÁR JÁNOS

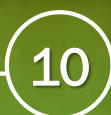

## GPS adatok szimulálása

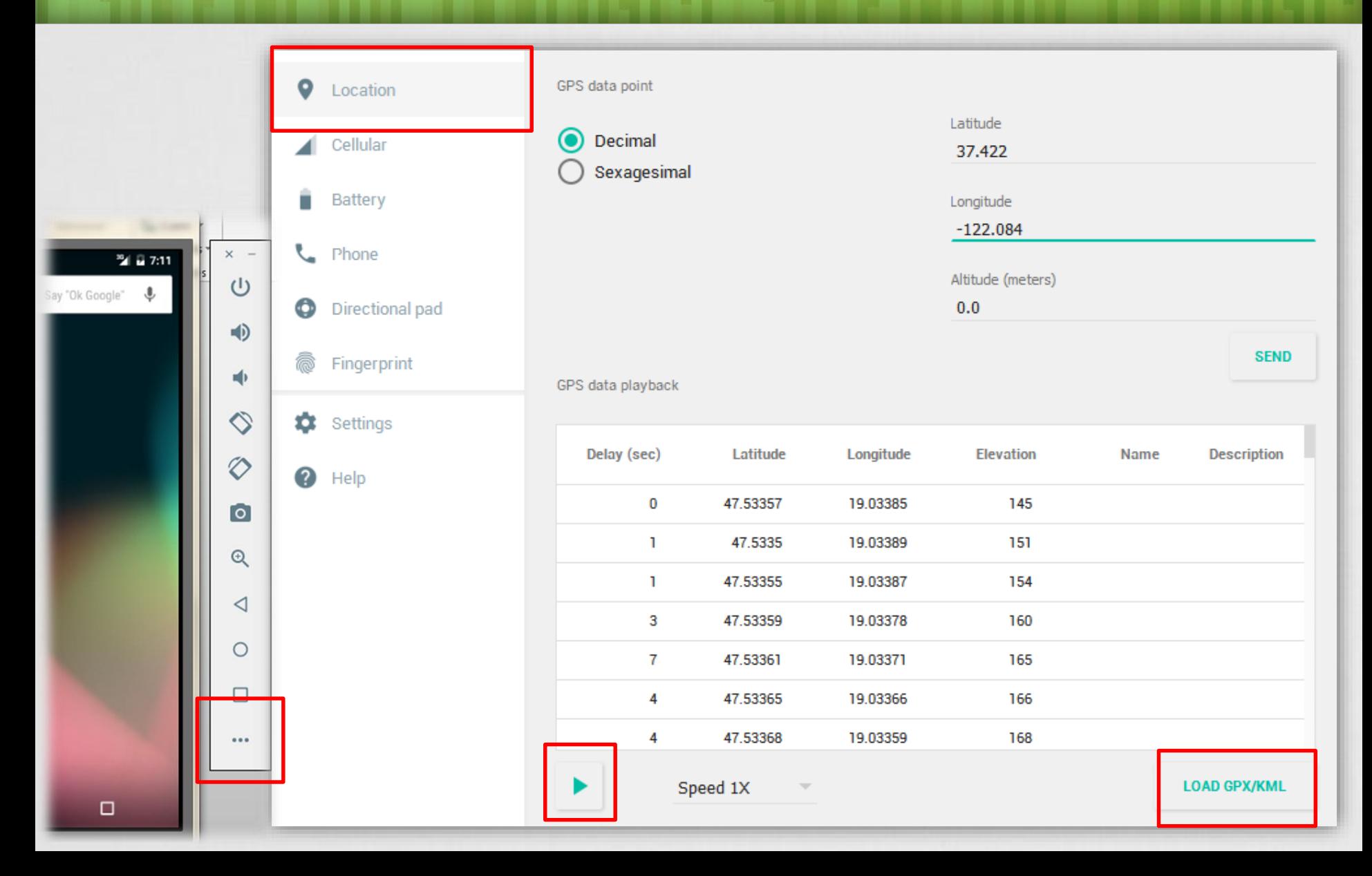

## További érdekes adatok

#### **A felhasználó szeretne gyorsan pozíciót kapni, ezért lekérhető az utoljára ismert helyzete:**

locationManager.getLastKnowLocation();

#### **Két pont közötti távolság:**

Location[.distanceTo](http://developer.android.com/reference/android/location/Location.html#distanceTo%28android.location.Location%29)(Location dest);

#### **Szatellit információk**

#### **GpsStatus.Listener megvalósítása:**

```
public void onGpsStatusChanged(int event){
    switch(event){
    case GpsStatus.GPS EVENT FIRST FIX: break;
    case GpsStatus.GPS EVENT STARTED: break;
    case GpsStatus.GPS EVENT STOPPED: break;
    case GpsStatus.GPS EVENT SATELLITE STATUS:
       GpsStatus status = locManager.getGpsStatus(null);
       for(GpsSatellite sat:status.getSatellites()){ /**/ }
       break;
    }
}
```
[WGS84](http://en.wikipedia.org/wiki/World_Geodetic_System) ellipszoid támogatás

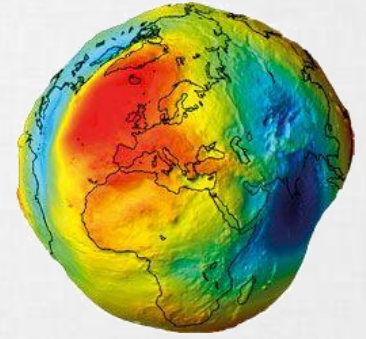

locManager.addGpsStatusListener(new GpsStatus.Listener(){…});

## NMEA nyersadatok

- **ASCII alapú adatközlés, [szabványos mondatok formájában](http://www.gpsinformation.org/dale/nmea.htm#nmea):**
- \$ jellel kezdődnek
- Ezt követi a küldő fél + mondat típusa
- Adatok vesszővel vannak elszeparálva
- **\*** jelzi az utolsó értéket, utána checksum (XOR)

\$GPGLL,4916.45,N,12311.12,W,225444,A,\*1D

#### **Gyakorlatban:**

```
locationManager.addNmeaListener(
  new NmeaListener(){
      public void onNmeaReceived(long t, String nmea){
             Log.d("NIK", nmea);
       }
  }
```
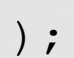

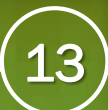

## Proximity Alert

**Közelségi riasztás, != proximity sensor**

**Jelzés, ha az adott pozícióhoz megadott rádiuszon belülre / kívülre kerülünk.**

- **[Jelzés](http://developer.android.com/reference/android/location/LocationManager.html#addProximityAlert%28double,%20double,%20float,%20long,%20android.app.PendingIntent%29) Intent kibocsátása**
- **Extra data [\(KEY\\_PROXIMITY\\_ENTERING](http://developer.android.com/reference/android/location/LocationManager.html#KEY_PROXIMITY_ENTERING))**
- Boolean típusú:
	- **True:** belép a területre
	- **False:** kilép a területről

#### **Energiatakarékos!:**

- Kellően nagy távolság esetén csak a hálózat adataira épít. Kis távolság esetén automatikusan GPS-re vált.
- Lekapcsolt képernyő esetén, csak 4 percenként ellenőriz.

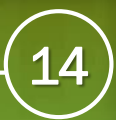

## Fájl formátumok

#### **GPX - [GPS eXchange](http://www.topografix.com/GPX/1/1/) file**

- XML alapú adattárolás
- Egyéni értékekkel is bővíthető

## **KML - Keyhole Markup [Language](http://earth.google.com/intl/hu/userguide/v4/ug_kml.html) file**

- XML alapú formátum
- Pontok, vonalak, képek, sokszögek és megjelenítési modellek tárolására és modellezésére találták ki
- KMZ a KML tömörített formátuma
- **CSV – [Comma-separated](http://en.wikipedia.org/wiki/Comma-separated_values) values**

#### **TCX - Training [Center XML](http://developer.garmin.com/schemas/tcx/v2/)**

- Garmin szabványa, hasonló, mint a GPX
- Tárol aktív sportolói életben szokásos jellemzőket is, mint: szívverés, kalória, kerékpárnál fordulat/perc, …

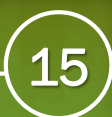

## Location APIs

A Google Play Services része:

<https://developer.android.com/google/play-services/location.html>

## **Fused location provider**

Továbbfejlesztett helymeghatározás, egyszerűbb API, azonnali hozzáférés az utolsó pozícióhoz,

#### **Activity Recognitaion**

fizikai tevékenységek detektálása, mint például áll, gyalogol, fut, vezet, kerékpár, … + egyéni mozgás minták alkalmazása

 **Geofencig APIs** kijelölt területre való belépés és kilépés detektálása

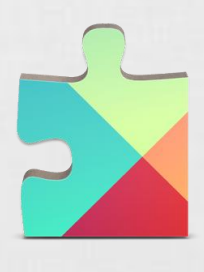